# **ЭЛЕКТРОННАЯ ПОЧТА E-mail**

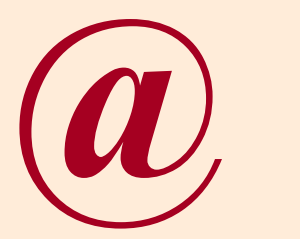

*При подготовке использованы материалы из сети INTERNET*

**Электронная почта (e-mail)** –

сервис Интернета, позволяющий обмениваться электронными сообщениями через компьютерную сеть.

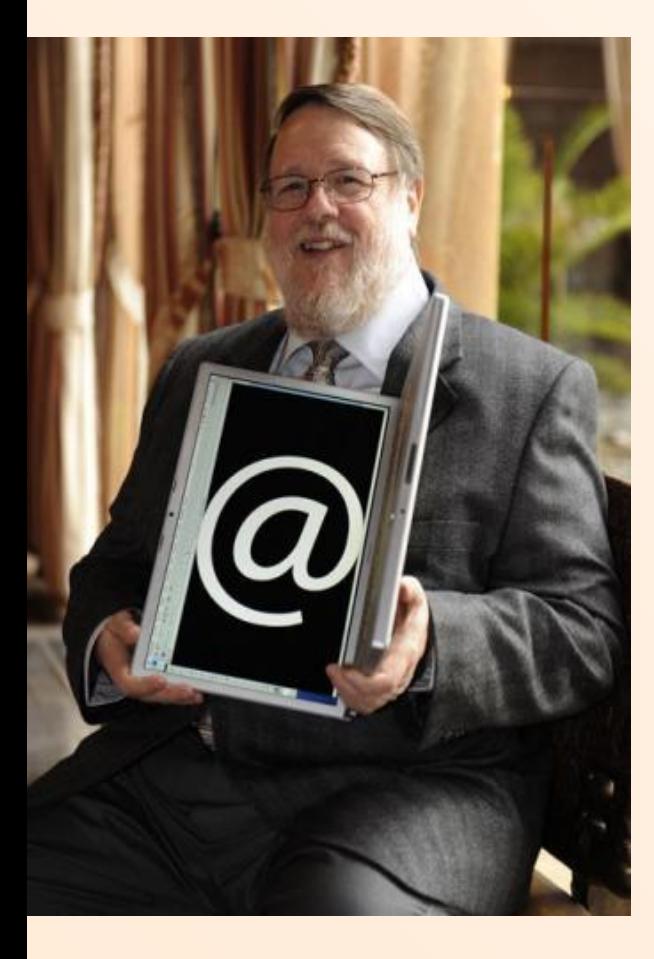

**Рэй Томлинсон** официально признан разработчиком электронной почты для Интернета. Его программа SNDMSG в **1971году**  позволяла обмениваться почтой между разными компьютерами.

## **История возникновения символа @**

- **в русском языке «собачка»**
- **в украинском «улитка» или «обезьянка»**
- **в казахском «ухо луны»**
- **в Тайване говорят «мышка»**
- **в Финляндии «кошачий хвост»**

**в Греции – «уточка».**

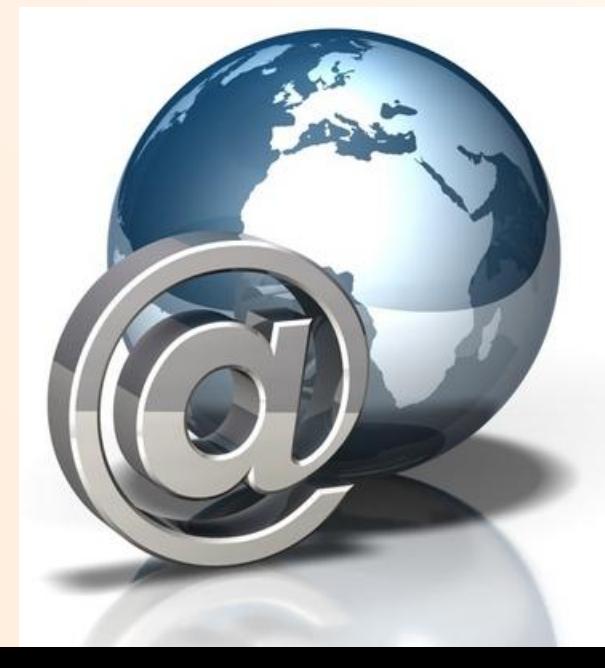

### **Электронная почта (e-mail)**

**Самое первое и популярное приложение Интернет**

- **e mail позволяет передавать различную информацию:**
- **текстовые документы,**
- **графическую информацию,**
- **звуковые файлы,**
- **видеофрагменты.**

#### **Электронная почта заменяет телефонные звонки, служебные записки и обычные письма через почтовые отделения**

**Исключается ситуация,**

**что вы звоните не вовремя, когда абонент занят другим делом.** 

**Уже через несколько минут переданное сообщение может поступить на компьютер получателя, и будет там храниться до тех пор, пока у получателя не появится время прочесть его.**

**В отличие от обычной почты не приходится ждать недели и месяцы, пока письмо дойдет до адресата**

**Электронная почта гораздо надежнее и быстрее обычной почты.** *Хотя надо признать, что случается (очень редко) и с электронными письмами такое, что они не доходят или идут значительно дольше чем обычно, или приходят в нечитабельном виде.*

**Электронное письмо можно отправить в любую точку планеты, где доступен Интернет.**

**Единственным условием является обладание электронным адресом и знание электронных адресов предполагаемых корреспондентов.**

**Чтобы отправить письмо, мы должны сделать следующий алгоритм:**

- **Как зовут адресата Фамилию и Имя ( например: Иванов Иван Иванович)**
- **Индекс города, номер почтового отделения**
- **Адрес, где проживает**
- **( например: 352333, Кузнецк, ул.Ленина, 45, кв.234 )**
- **Написать письмо**
- **Заклеить его в конверт**
- **Написать адрес на конверте**
- **Отнести письмо на почту или опустить в специальный ящик**

#### **Что нужно для того, чтобы общаться посредством электронной почты?**

- **• Знать "имя" Вашего адресата**
- **• Знать, где находится «электронный почтовый ящик» адресата**
- **• Воспользоваться услугами специальных почтовых программ, которые помогут Вам "отправить" и "получить и посмотреть" электронную почту.**

# Адрес электронной почты

# **elena18@ yandex.ru**

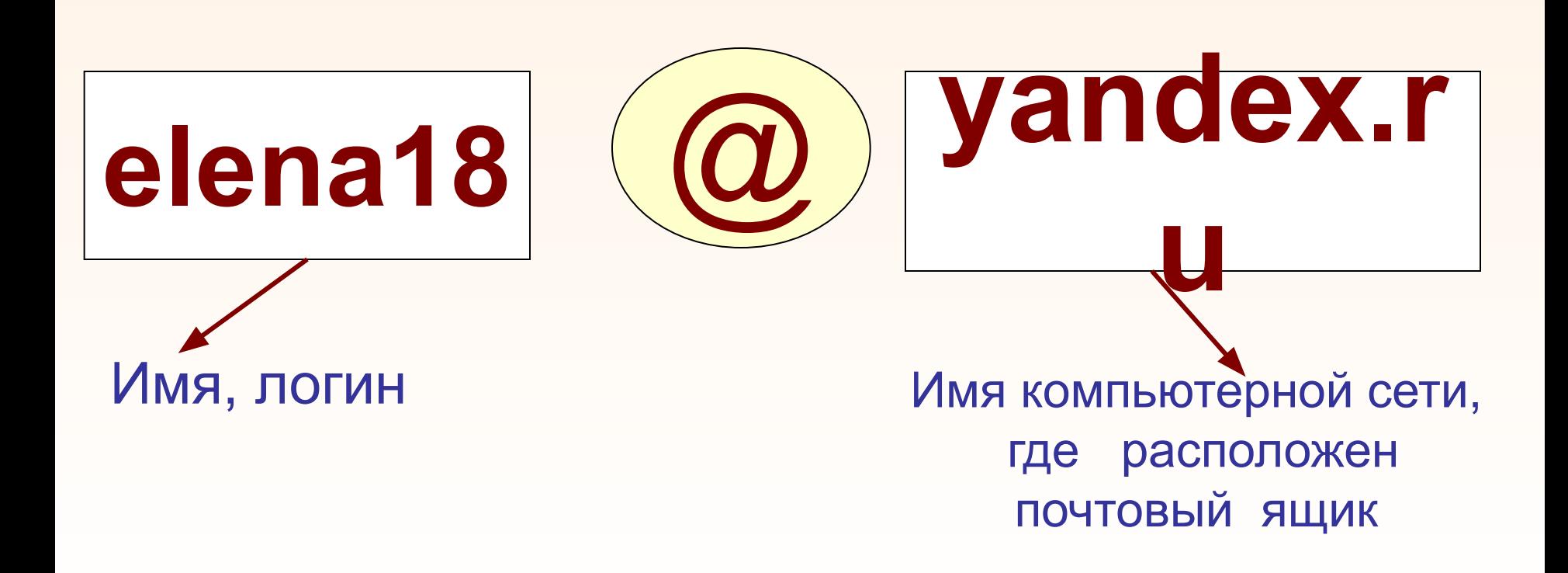

#### **Почтовый адрес e-mail**

**состоит из двух частей, разделенных символом @**

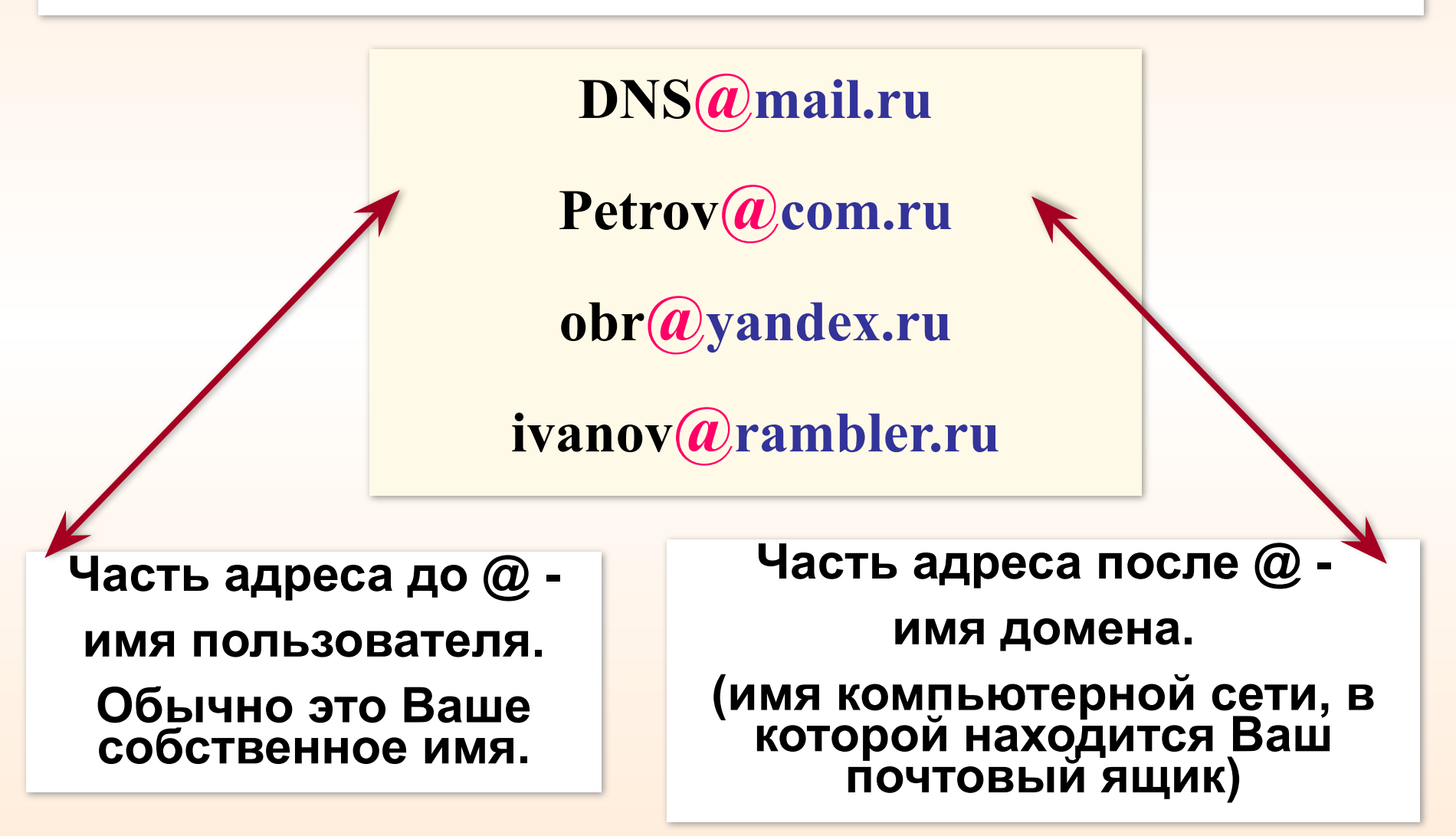

Чтобы работать с электронной почтой, вам нужны: **Почтовый ящик** – место, куда будут складываться письма. Электронный почтовый ящик представляет собой часть дискового пространства на сервере с определенным именем (адресом), где может храниться почтовая информация для пользователя сети Интернет*.*

# **Серверы бесплатных почтовых служб:** Google Andex Rombler

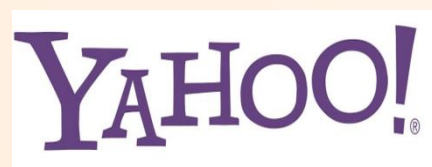

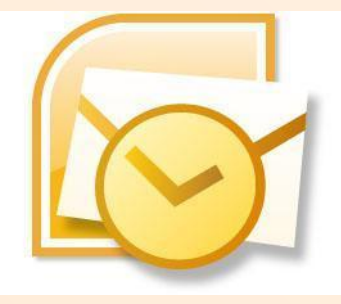

Microsoft Outlook Express – почтовая программа

**Адрес электронной почты** – адрес, по которому вам будут направлять письма.

**ELENA18 @ YANDEX.ru**

**Имя пользователя**, иногда это называют учетной записью или логином – то, что стоит в адресе электронной почты до символа '**@'**.

**Электронный адрес отличается от адреса электронного ресурса по внешнему виду**. Имеет вид: **имя\_логин @ имя хоста**.

**Пользователь электронной почты при регистрации должен выбрать:**

**•Имя пользователя**, называют так же учетной записью или логином – то, что стоит в адресе электронной почты до символа **'@**'.

**•Пароль** - доступ к своему ящику.

### Для получения почтового адреса необходимо зарегистрироваться!!!

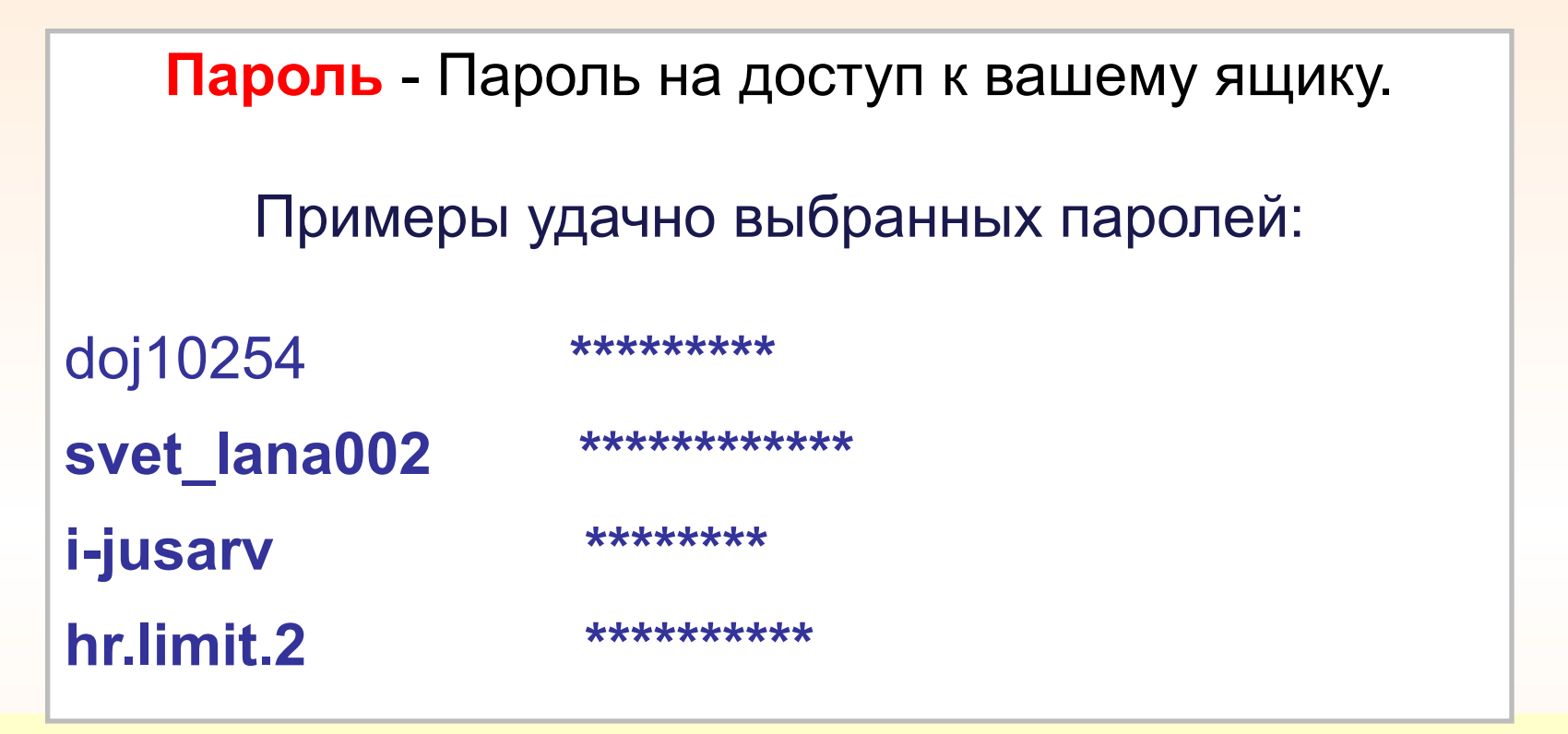

**"Посмотреть" электронное письмо, пришедшее Вам, сможете только Вы, воспользовавшись «электронным ключом» от своего почтового ящика – паролем, который Вы же и назначаете!!!**

### **ЭТО ВАЖНО!**

### **Несколько слов об этикете**

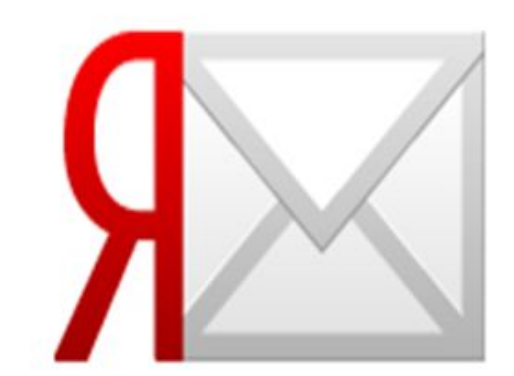

**«Личное имя»** ("Отправитель") - это необязательный параметр. Он присоединяется к Вашему электронному адресу просто как текстовый комментарий. Лучше заполняйте это поле : имя отправителя вместе с электронным адресом позволяют идентифицировать Вас лучше, чем только лишь по одному адресу.

**«Тема»** Всегда включайте поле "Тема" в Ваше сообщение. Часто оно является тем самым ключом, по которому происходит поиск, сортировка или иные действия с электронным письмом.

**Размер письма.** Пытайтесь сопоставлять размер Вашего сообщения содержанию и целям данной переписки.

**Стройте свои фразы возможно более грамотно с точки зрения орфографии и грамматики.**

**Ответы.** Цитируйте в своем письме оригинальное сообщение в объеме, достаточном для того, чтобы можно было правильно восстановить контекст данного ответа.

# **УДАЧИ !**

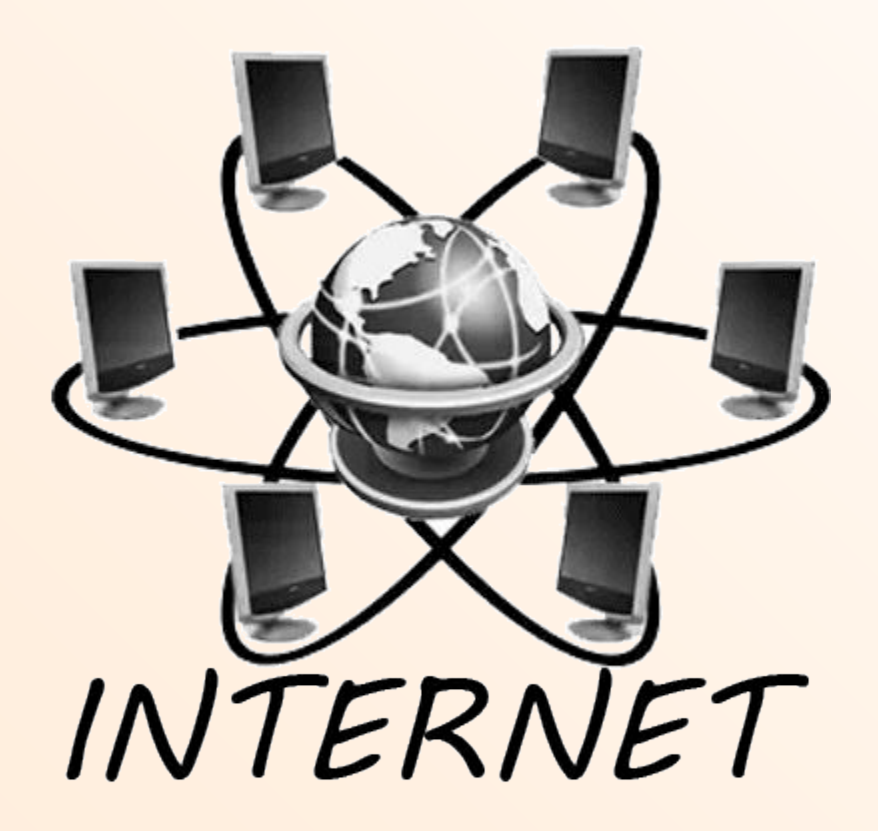